# **ALLEGATO 3**

# **EMISSIONI IN ATMOSFERA**

# **SCHEDA L**

(prot. 0136529 del 14/03/2023)

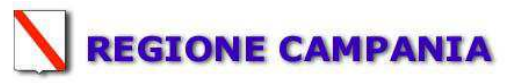

### **SCHEDA «L»: EMISSIONI IN ATMOSFERA**

## **NOTE DI COMPILAZIONE**

Nella compilazione della presente scheda si suggerisce di effettuare una prima organizzazione di tutti i punti di emissione esistenti nelle seguenti categorie:

- a) i punti di emissione relativi ad attività escluse dall'ambito di applicazione della parte V del D. Lgs 152/06 e smi (es. impianti destinati al ricambio di aria negli ambienti di lavoro, riscaldamento dei locali se < a 3Mw, ecc.);
- b) i punti di emissione relativi ad attività ad inquinamento atmosferico scarsamente rilevante, ai sensi dell'Allegato IV parte I alla parte V del D. Lgs 152/06 e smi;
- c) i punti di emissione relativi ad attività in deroga (adesione all'autorizzazione generale), ai sensi dell'Allegato IV parte II alla parte V del D. Lgs 152/06 e smi;
- d) tutte le altre emissioni non comprese nelle categorie precedenti, evidenziando laddove si tratti di camini di emergenza o di by-pass.

Tutti i punti di emissione appartenenti alle categorie da a) a d) potranno essere semplicemente elencati. **Per i soli punti di emissione appartenenti alla categoria d)** dovranno essere compilate le Sezioni L.1 ed L.2. Si richiede possibilmente di utilizzare nella compilazione della Sezione L.1 un foglio di calcolo (Excel) e di allegare il file alla documentazione cartacea.

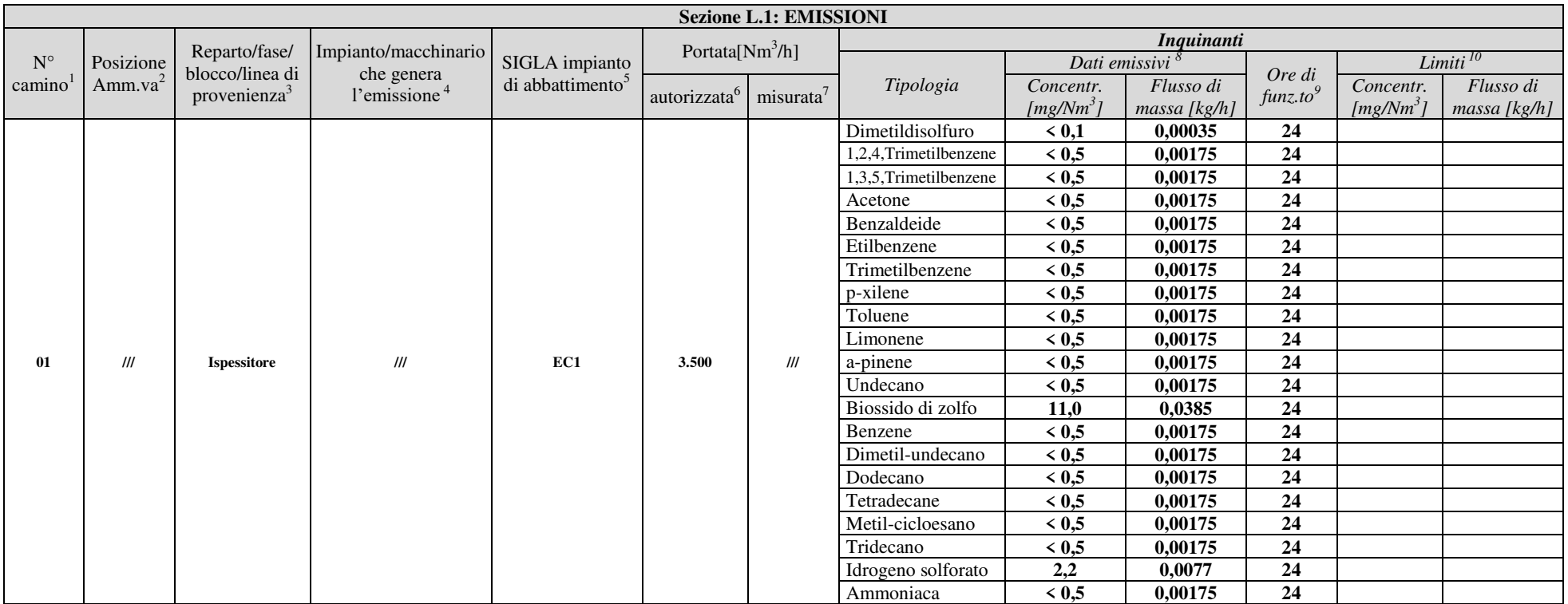

<sup>1</sup> Riportare nella "Planimetria punti di emissione in atmosfera" (di cui all'Allegato W alla domanda) il numero progressivo dei punti di emissione in corrispondenza dell'ubicazione fisica degli stessi. Distinguere, possibilme appartenenti alle diverse categorie, indicate nelle "NOTE DI COMPILAZIONE".

<sup>2</sup> Indicare la posizione amministrativa dell'impianto/punto di emissione nel caso trattasi di installazione già autorizzata.

<sup>3</sup> Indicare il nome e il riferimento relativo riportati nel diagramma di flusso di cui alla Sezione C.2 (della Scheda C).

<sup>4</sup> Deve essere chiaramente indicata l'origine dell'effluente (captazione/i), cioè la parte di impianto che genera l'effluente inquinato.

<sup>5</sup> Indicare il numero progressivo di cui alla Sezione L.2.

<sup>6</sup> Indicare la portata autorizzata con provvedimento espresso o, nel caso trattasi di nuova installazione, i valori stimati.

<sup>7</sup> Indicare la portata misurata nel più recente autocontrollo effettuato sull'impianto, nel caso di nuove installazioni, la portata stimata. 8

Indicare i valori misurati nel più recente autocontrollo effettuato sul punto di emissione. Per inquinanti quali COV (SOT) e NOx occorre indicare nelle note anche il metodo analitico con cui è stata effettuata l'analisi. P stimati ed il metodo di calcolo utilizzato.

<sup>9</sup> Indicare il numero potenziale di ore/giorno di funzionamento dell'impianto.

<sup>1</sup>0 Indicare i valori limite (o range) previsti dalla normativa nazionale, Bref o Bat Conclution.

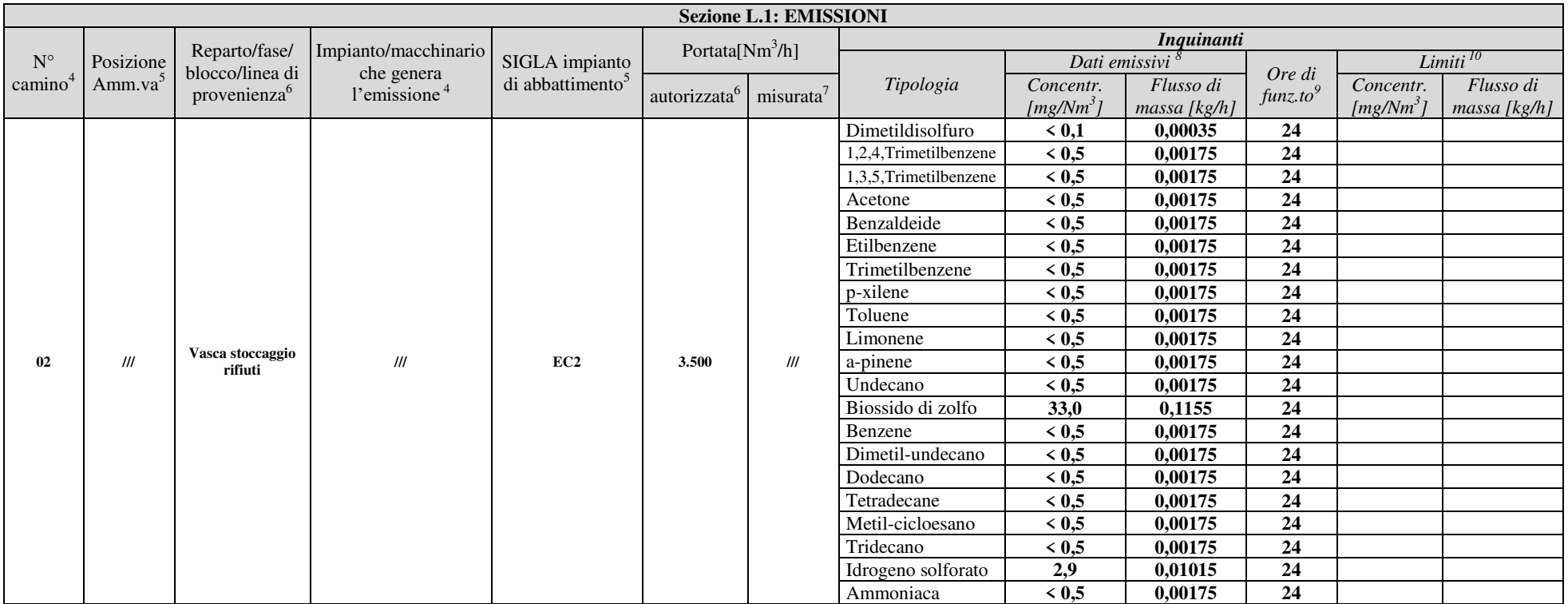

<sup>4</sup> Riportare nella "Planimetria punti di emissione in atmosfera" (di cui all'Allegato W alla domanda) il numero progressivo dei punti di emissione in corrispondenza dell'ubicazione fisica degli stessi. Distinguere, possibilme appartenenti alle diverse categorie, indicate nelle "NOTE DI COMPILAZIONE".

<sup>5</sup> Indicare la posizione amministrativa dell'impianto/punto di emissione nel caso trattasi di installazione già autorizzata.

<sup>6</sup> Indicare il nome e il riferimento relativo riportati nel diagramma di flusso di cui alla Sezione C.2 (della Scheda C).

<sup>4</sup> Deve essere chiaramente indicata l'origine dell'effluente (captazione/i), cioè la parte di impianto che genera l'effluente inquinato.

<sup>5</sup> Indicare il numero progressivo di cui alla Sezione L.2.

<sup>6</sup> Indicare la portata autorizzata con provvedimento espresso o, nel caso trattasi di nuova installazione, i valori stimati.

<sup>7</sup> Indicare la portata misurata nel più recente autocontrollo effettuato sull'impianto, nel caso di nuove installazioni, la portata stimata. 8

Indicare i valori misurati nel più recente autocontrollo effettuato sul punto di emissione. Per inquinanti quali COV (SOT) e NOx occorre indicare nelle note anche il metodo analitico con cui è stata effettuata l'analisi. P stimati ed il metodo di calcolo utilizzato.

<sup>9</sup> Indicare il numero potenziale di ore/giorno di funzionamento dell'impianto.

<sup>1</sup>0 Indicare i valori limite (o range) previsti dalla normativa nazionale, Bref o Bat Conclution.

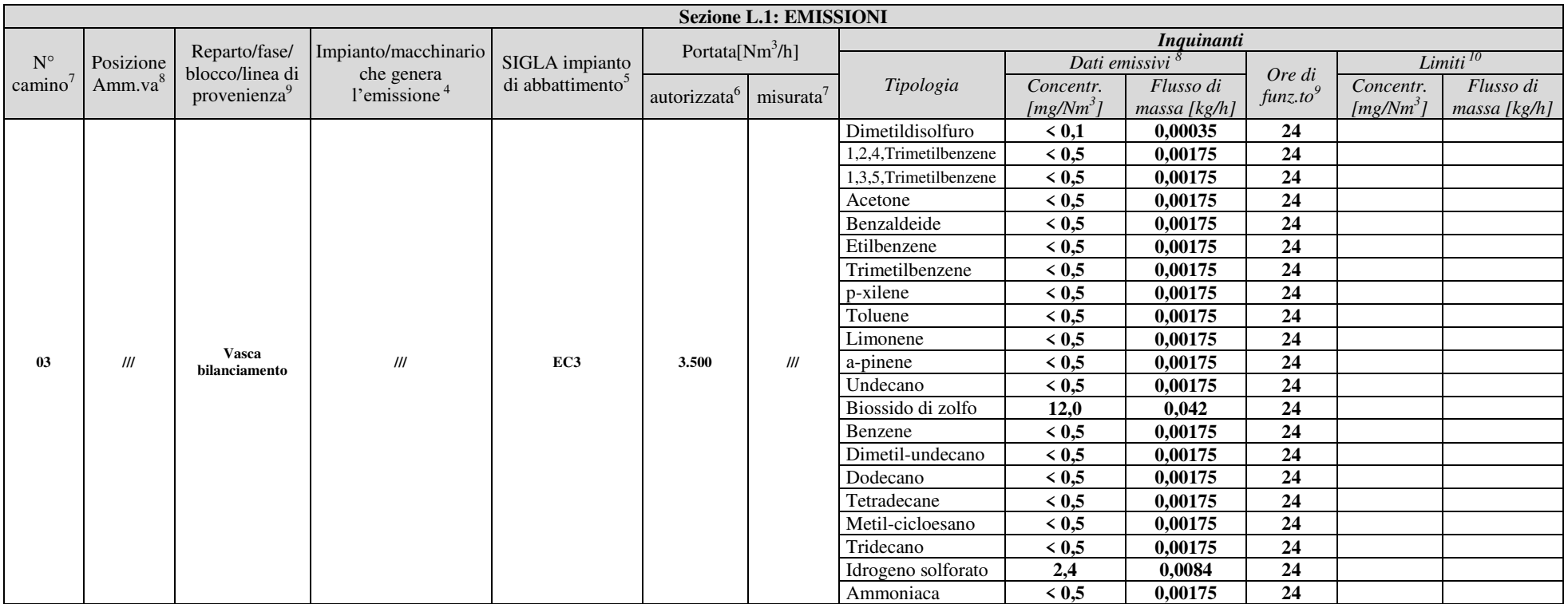

<sup>7</sup> Riportare nella "Planimetria punti di emissione in atmosfera" (di cui all'Allegato W alla domanda) il numero progressivo dei punti di emissione in corrispondenza dell'ubicazione fisica degli stessi. Distinguere, possibilme appartenenti alle diverse categorie, indicate nelle "NOTE DI COMPILAZIONE".

<sup>8</sup> Indicare la posizione amministrativa dell'impianto/punto di emissione nel caso trattasi di installazione già autorizzata.  $\overline{q}$ 

Indicare il nome e il riferimento relativo riportati nel diagramma di flusso di cui alla Sezione C.2 (della Scheda C).

<sup>4</sup> Deve essere chiaramente indicata l'origine dell'effluente (captazione/i), cioè la parte di impianto che genera l'effluente inquinato.

<sup>5</sup> Indicare il numero progressivo di cui alla Sezione L.2.

<sup>6</sup> Indicare la portata autorizzata con provvedimento espresso o, nel caso trattasi di nuova installazione, i valori stimati.

<sup>7</sup> Indicare la portata misurata nel più recente autocontrollo effettuato sull'impianto, nel caso di nuove installazioni, la portata stimata. 8

Indicare i valori misurati nel più recente autocontrollo effettuato sul punto di emissione. Per inquinanti quali COV (SOT) e NOx occorre indicare nelle note anche il metodo analitico con cui è stata effettuata l'analisi. P stimati ed il metodo di calcolo utilizzato.

<sup>9</sup> Indicare il numero potenziale di ore/giorno di funzionamento dell'impianto.

<sup>1</sup>0 Indicare i valori limite (o range) previsti dalla normativa nazionale, Bref o Bat Conclution.

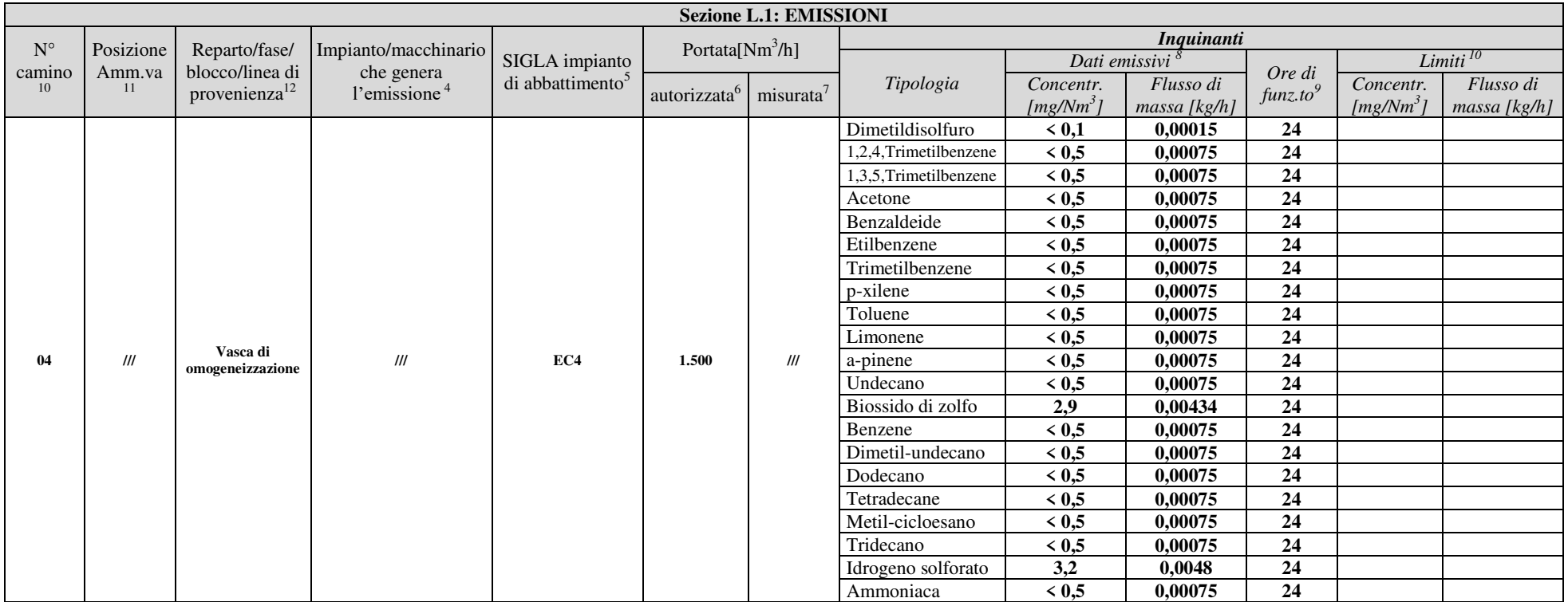

<sup>10</sup> Riportare nella "Planimetria punti di emissione in atmosfera" (di cui all'Allegato W alla domanda) il numero progressivo dei punti di emissione in corrispondenza dell'ubicazione fisica degli stessi. Distinguere, possibilme appartenenti alle diverse categorie, indicate nelle "NOTE DI COMPILAZIONE".

<sup>11</sup> II Indicare la posizione amministrativa dell'impianto/punto di emissione nel caso trattasi di installazione già autorizzata.

<sup>12</sup> Indicare il nome e il riferimento relativo riportati nel diagramma di flusso di cui alla Sezione C.2 (della Scheda C). 4

Deve essere chiaramente indicata l'origine dell'effluente (captazione/i), cioè la parte di impianto che genera l'effluente inquinato.

<sup>5</sup> Indicare il numero progressivo di cui alla Sezione L.2.

<sup>6</sup> Indicare la portata autorizzata con provvedimento espresso o, nel caso trattasi di nuova installazione, i valori stimati.

<sup>7</sup> Indicare la portata misurata nel più recente autocontrollo effettuato sull'impianto, nel caso di nuove installazioni, la portata stimata. 8

Indicare i valori misurati nel più recente autocontrollo effettuato sul punto di emissione. Per inquinanti quali COV (SOT) e NOx occorre indicare nelle note anche il metodo analitico con cui è stata effettuata l'analisi. P stimati ed il metodo di calcolo utilizzato.

<sup>9</sup> Indicare il numero potenziale di ore/giorno di funzionamento dell'impianto.

<sup>1</sup>0 Indicare i valori limite (o range) previsti dalla normativa nazionale, Bref o Bat Conclution.

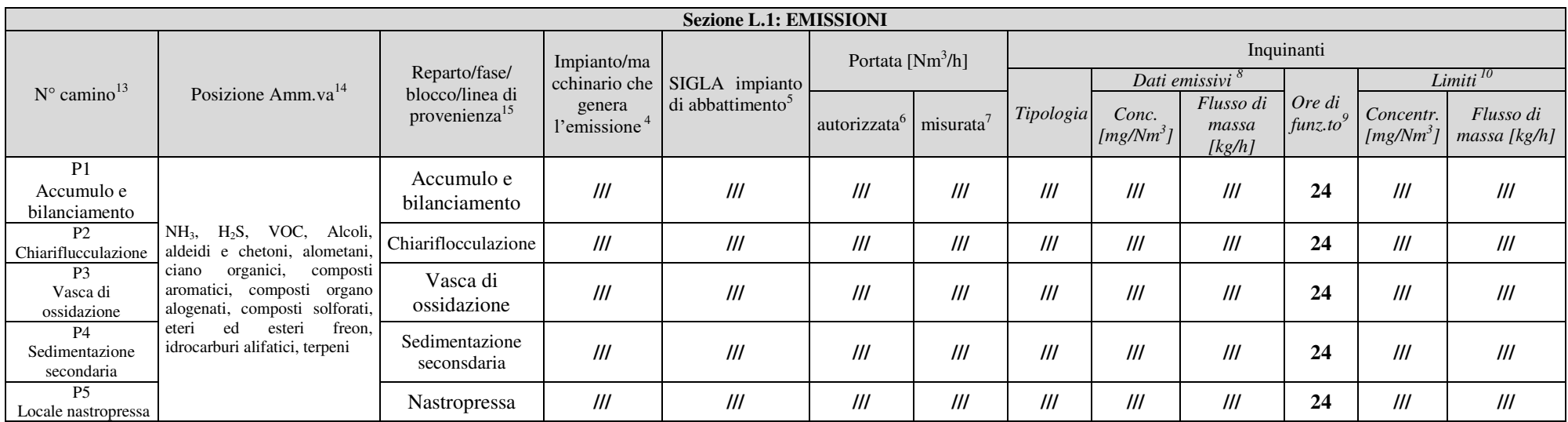

### NOTE:

*In aggiunta alla composizione della tabella riportante la descrizione puntuale di tutti i punti di emissione, è possibile, ove pertinente, fornire una descrizione delle emissioni in termini di fattori di emissione (valori di emissione riferiti all'unità di attività delle sorgenti emissive) o di bilancio complessivo compilando il campo sottostante.* 

<sup>&</sup>lt;sup>13</sup> Riportare nella "Planimetria punti di emissione in atmosfera" (di cui all'Allegato W alla domanda) il numero progressivo dei punti di emissione in corrispondenza dell'ubicazione fisica degli stessi. Distinguere, possi appartenenti alle diverse categorie, indicate nelle "NOTE DI COMPILAZIONE".<br><sup>14</sup> Indiana la posizione compisitatorius dell'impionte curve di amissione nel se

 <sup>-</sup> Indicare la posizione amministrativa dell'impianto/punto di emissione nel caso trattasi di installazione gia autorizzata.

<sup>15 -</sup> Indicare il nome e il riferimento relativo riportati nel diagramma di flusso di cui alla Sezione C.2 (della Scheda C).

<sup>&</sup>lt;sup>4</sup> - Deve essere chiaramente indicata l'origine dell'effluente (captazione/i), cioè la parte di impianto che genera l'effluente inquinato.

<sup>5</sup> - Indicare il numero progressivo di cui alla Sezione L.2.

<sup>6 -</sup> Indicare la portata autorizzata con provvedimento espresso o, nel caso trattasi di nuova installazione , i valori stimati.

<sup>7 -</sup> Indicare la portata misurata nel più recente autocontrollo effettuato sull'impianto, nel caso di nuove installazioni, la portata stimata.

<sup>8 -</sup> Indicare i valori misurati nel più recente autocontrollo effettuato sul punto di emissione. Per inquinanti quali COV (S.O.T.) e NOx occorre indicare nelle note anche il metodo analitico con cui è stata effettuata l'ana stimati ed il metodo di calcolo utilizzato<br><sup>9</sup> Ludissanil numere natamiale di suale

 <sup>-</sup> Indicare il numero potenziale di ore/giorno di funzionamento dell'impianto.

 $1<sup>1</sup>$  - Indicare i valori limite (o range) previsti dalla normativa nazionale, Bref o Bat Conclution.

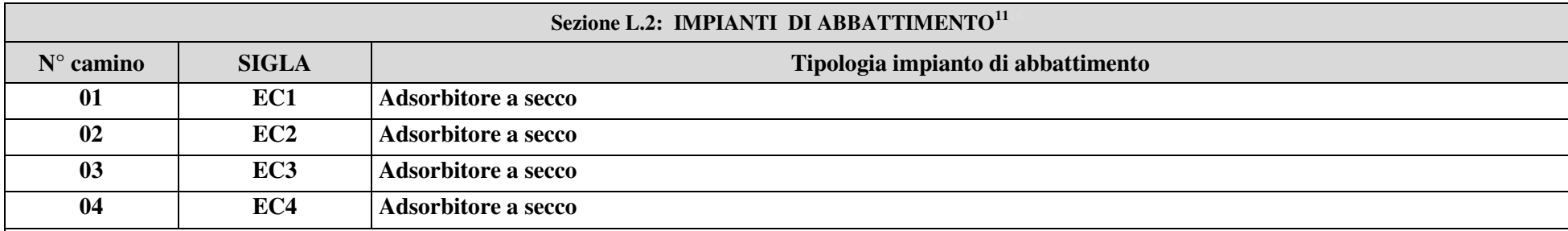

Per quanto attiene alle caratteristiche dei sistemi di abbattimento degli adsorbitori a secco, i primi tre presentano le caratteristiche di seguito esplicitate:

L'aria viene convogliata in un'unità di trattamento dimensionata, considerando una portata di aria esausta di circa 3.500 m<sup>3</sup>/h. A tale valore si perviene considerando un ricambio pari ad un volume/ora del volume complessivo confinato. Le unità filtranti una per ogni vasca coperta, di diametro di 1.750 mm ed altezza di 2.200 mm. I letti dei media filtranti sono composti da una miscela calibrata composta da n. 3 tipologie di materiali adsorbenti (Carbone attivo) e n. 1 tipologia di materiale attivo (Allumina).

Il filtrante è costituito da un substrato poroso con un'elevata superficie specifica di contatto che facilita le interazioni solido-gas e quindi l'assorbimento fisico dei composti odorigeni mediante forze di attrazione molecolare. In seguito all'assorbimento fisico, si attivano le reazione chimiche responsabili dell'eliminazione dei composti odorigeni.

In virtù del processo combinato di assorbimento fisico e trasformazione chimica, i composti gassosi vengono intrappolati nei pori come prodotti di reazione solidi, inodori ed inerti. L'efficienza di abbattimento degli odori è pari a circa il 90%. Al fine di garantire una regolazione della portata, è stato installato un ventilatore di potenza 7,5 kW, provvisto di inverter con una portata di aria pari a 3.500 m<sup>3</sup>/h e DH= 2.50 m ed un quadro elettrico dotato di automatismi

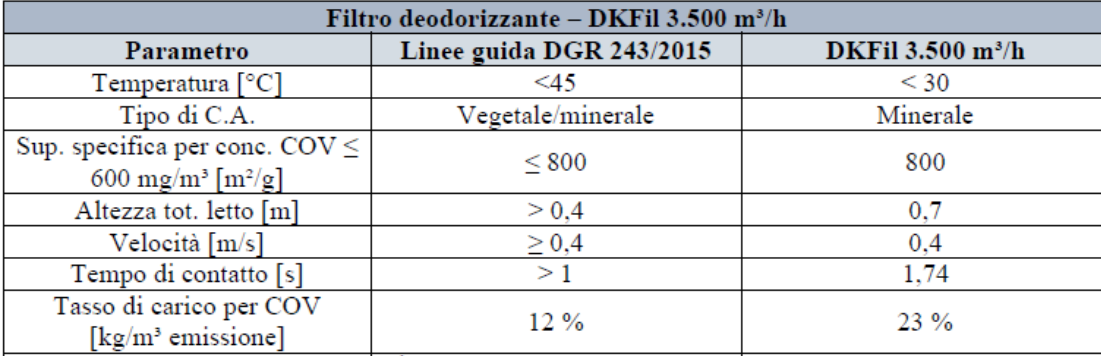

<sup>&</sup>lt;sup>11</sup> Da compilare per ogni impianto di abbattimento. Nel caso in cui siano presenti più impianti di abbattimento con identiche caratteristiche, la descrizione può essere riportata una sola volta indicando a quali numeri progressivi si riferisce.

Per quanto attiene il quarto adsorbitore a secco, le caratteristiche sono le seguenti:

L'unità di trattamento è stata dimensionata considerando una portata di aria esausta di circa 1.500 m<sup>3</sup>/h per la vasca di omogeneizzazione. A tale valore si perviene considerando un ricambio pari a 2 volumi/ora del volume complessivo confinato.

I letti dei media filtranti sono composti da una miscela calibrata composta da n. 3 tipologie di materiali adsorbenti (Carbone attivo) e n. 1 tipologia di materiale attivo (Allumina).

Il filtrante è costituito da un substrato poroso con un'elevata superficie specifica di contatto che facilita le interazioni solido-gas e quindi l'assorbimento fisico dei composti odorigeni mediante forze di attrazione molecolare.

In seguito all'assorbimento fisico, si attivano le reazioni chimiche responsabili dell'eliminazione dei composti odorigeni. In virtù del processo combinato di assorbimento fisico e trasformazione chimica, i composti gassosi vengono intrappolati nei pori come prodotti di reazione solidi, inodori ed inerti. L'efficienza di abbattimento degli odori attesa è pari a circa il 90%.

Al fine di garantire una regolazione della portata, si prevede un ventilatore di potenza installata di 2,2 kW per la portata di 1.500 m<sup>3</sup>/h, provvisto di inverter ed un quadro elettrico dotato di automatismi.

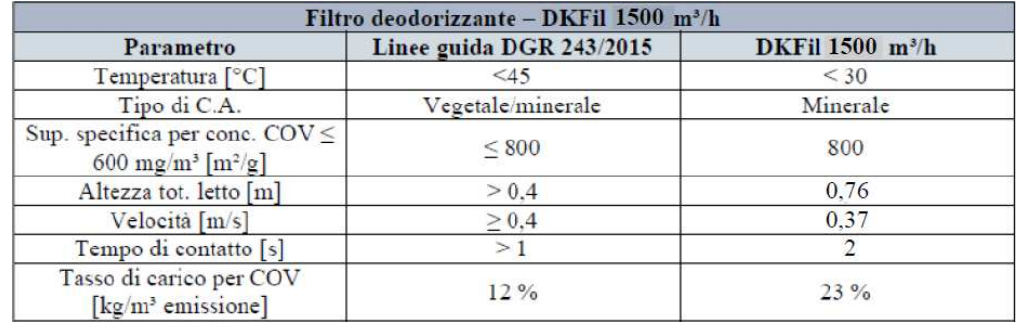

Sistemi di misurazione in continuo. ///

### Sezione L.3: GESTIONE SOLVENTI<sup>12</sup>

La presente Sezione deve essere redatta utilizzando grandezze di riferimento coerenti per tutte le voci ivi previste. La presente Sezione deve essere redatta utilizzando grandezze di riterimento coerenti per tatte le voci in provisione.<br>Dovrà pertanto essere specificato se le voci siano tutte quantificate in massa di solventi oppure in ma Dovrà pertanto essere specificato se le voci siano tutte quantificate in massa di solventi oppue in massa di solvente<br>carbonio. Qualora occorresse convertire la misura alle emissioni da massa di carbonio equivalente a mass carbonio. Qualora occorresse convertire la misura alle emissioni da massa di carbonio equivalente a massa di sur<br>occorrerà fornire anche la composizione ed il peso molecolare medi della miscela, esplicitando i calcoli effe occorrerà fornire anche la composizione ed il peso molecolare medi della miscela, espituatato i care in tributa al giorno<br>conversione. Per la quantificazione dei vari contributi deve essere data evidenza del numero di ora conversione. Per la quantificazione dei vari contributi deve essere data evidenza dei numero di ci essivi di solvente<br>ed il numero di giorni lavorati all'anno. Le valutazioni sulla consistenza dei diversi contributi emissi ed il numero di giorni lavorati all'anno. Le valutazioni sulla consistenza dei diversi coni buti chissivi di controllo<br>devono essere frutto di misurazioni affidabili, ripetibili ed oggettive tanto da essere ageolomente sot devono essere frutto di misurazioni affidabili, ripetibili ed oggettive tanto da essere agevolutente soloposte al collaborato delle Autorità preposte. Allegare un diagramma fiume (cioè un diagramma fiume di flusso quantifi delle Autorità preposte. Allegare un diagramma fiume (cioè di diagramma di rattività specifica.

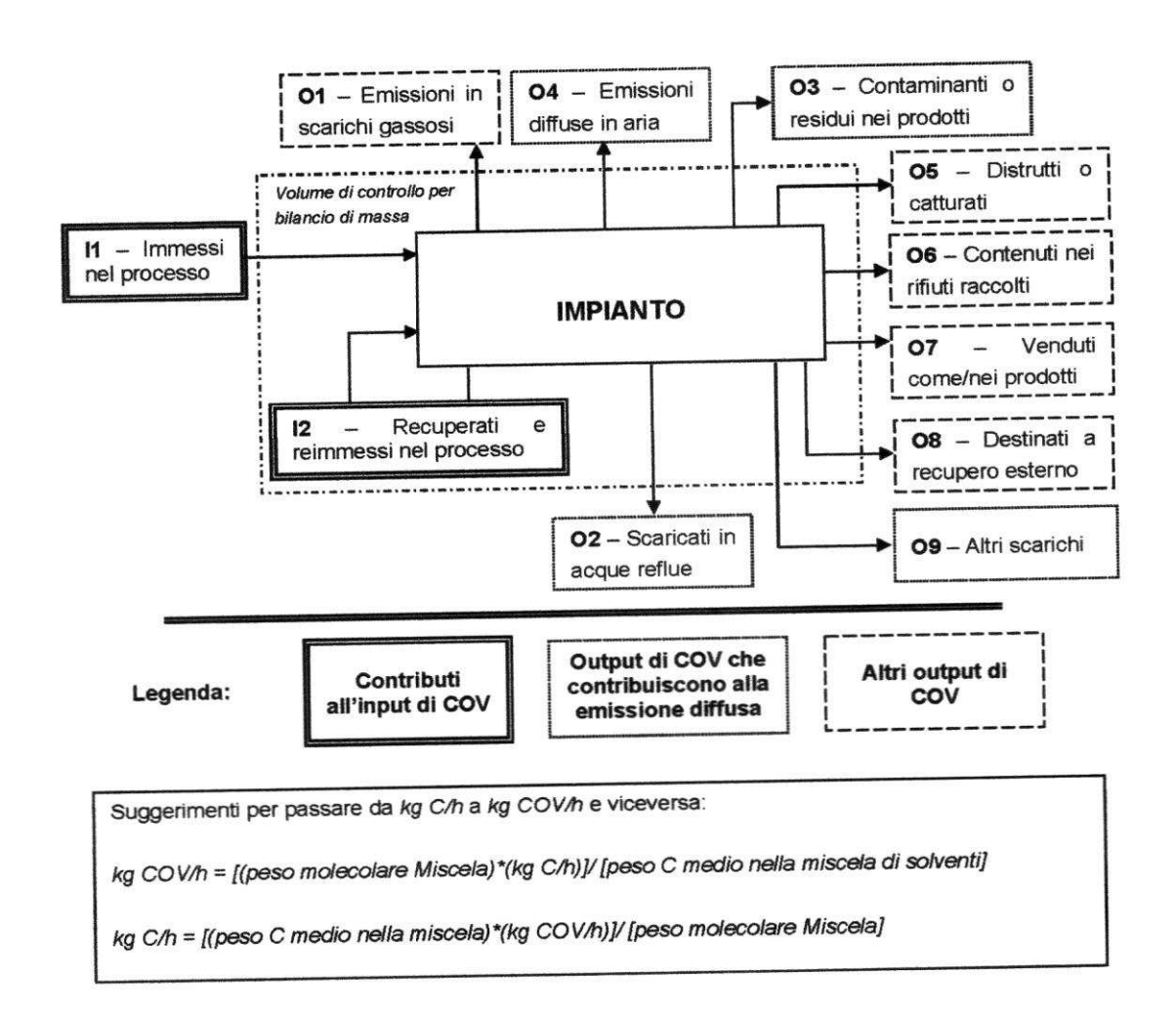

12 - La seguente sezione dovrà essere compilata solo dalle imprese rientranti nell'ambito dell'applicazione dell'art. 257 del 12 - La seguente sezione dovra essere compitata solo dane imprese riemana nell'alli meno dell'approcurso dell'<br>D.lgs. 152/06 e s.m.i. per tutte le attività che superano la soglia di consumo indicata nell'all.III parte II a

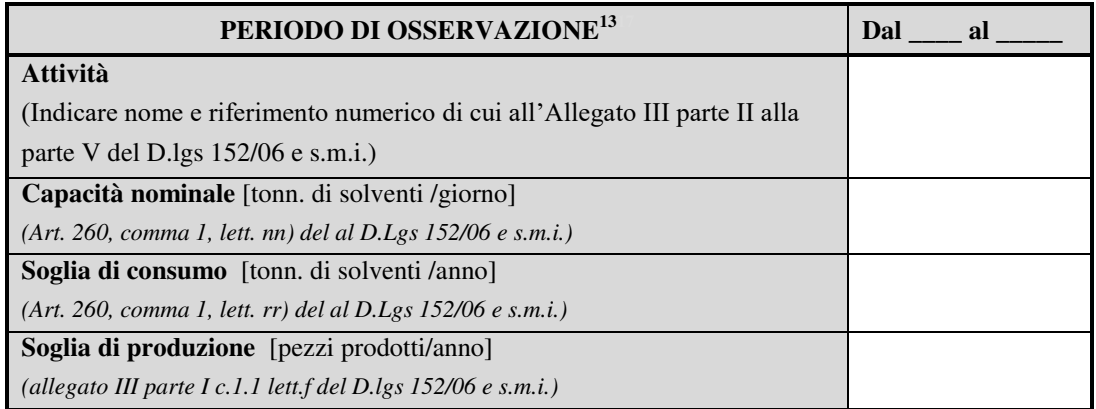

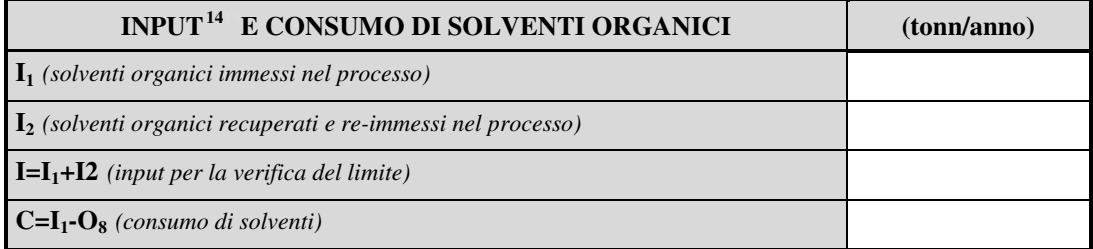

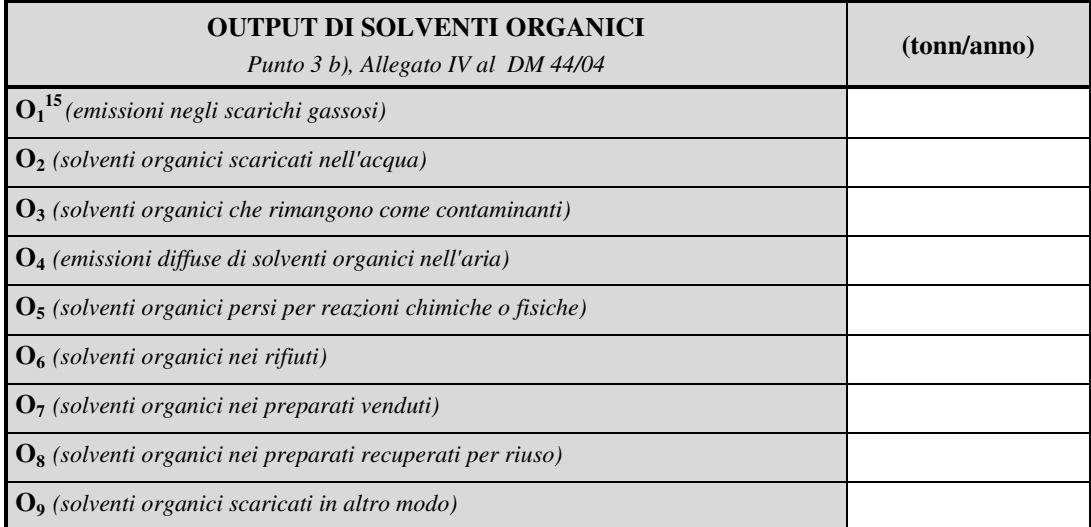

 $\overline{a}$ 

<sup>13</sup> Questa sezione deve essere elaborata tenuto conto di un periodo di osservazione e monitoraggio dell'impiego dei solventi tale da poter rappresentare significativamente le emissioni di solvente totali di un'annualità.

<sup>&</sup>lt;sup>14</sup> Si deve far riferimento al contenuto in COV di ogni preparato, come indicato sulla scheda tecnica (complemento a 1 del residuo secco) o sulla scheda di sicurezza.

<sup>15</sup> Ottenuto mediante valutazione analitica delle emissioni convogliate relative all'attività: deve scaturire da una campagna di campionamenti con un numero di misurazioni adeguato a consentire la stima di una concentrazione media rappresentativa.

### ALLEGATI

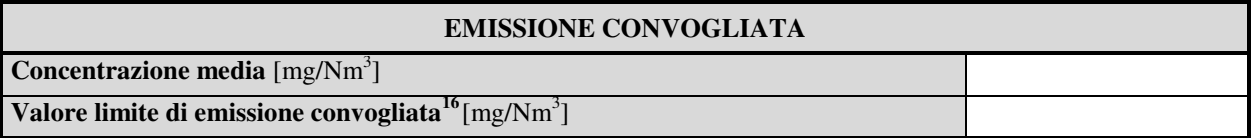

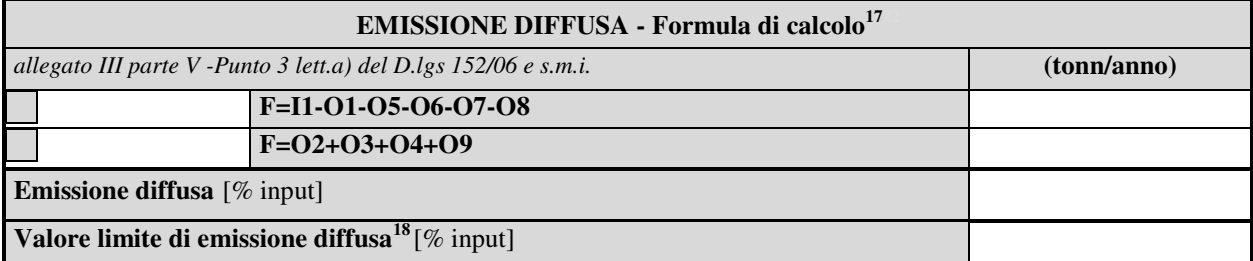

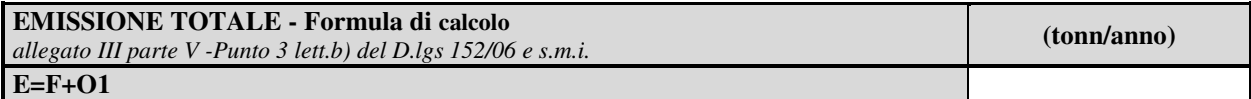

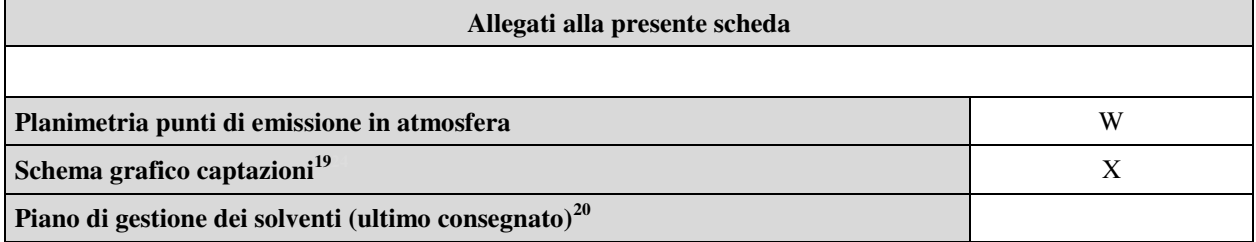

### **Eventuali commenti**

 $\overline{a}$ 

<sup>16</sup> <sup>16</sup> Indicare il valore riportato nella 4a colonna della Tabella I dell'Allegato III parte III D. Lgs 152/06 e smi.<br><sup>17</sup> Si guerreisso l'utilizzo della formula per differenza in quanto i contributi cono più fecilmente dete

<sup>17</sup> Si suggerisce l'utilizzo della formula per differenza, in quanto i contributi sono più facilmente determinabili.

<sup>18</sup> <sup>18</sup> Indicare il valore riportato nella 5a colonna della Tabella I dell'Allegato III parte III D. Lgs 152/06 e smi.<br><sup>19</sup> Al fine di rendere più comprensibile le sebeme relative elle centezioni, quelere più fesi effericano

<sup>19</sup> Al fine di rendere più comprensibile lo schema relativo alle captazioni, qualora più fasi afferiscano allo stesso impianto di abbattimento o camino, oppure nel caso in cui le emissioni di una singola fase siano suddivise su più impianti di abbattimento o camini, deve essere riportato in allegato uno schema grafico che permetta di evidenziare e distinguere le apparecchiature, le linee di captazione, le portate ed i relativi punti di emissione.

<sup>20</sup> Da allegare solo nel caso l'attività IPPC rientra nel campo di applicazione dell'art.275 del D. Lgs 152/06 smi.